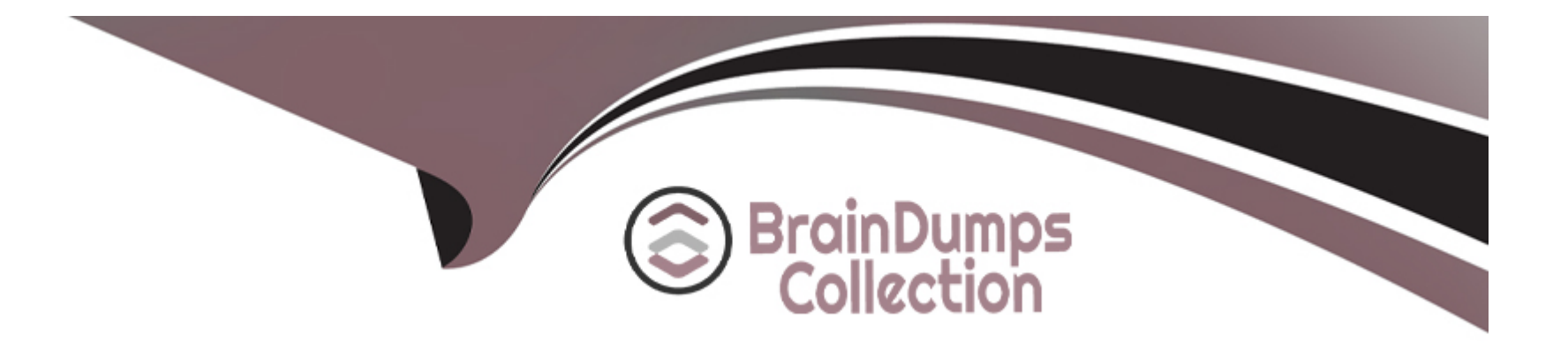

# **Free Questions for C\_TS4FI\_2021 by braindumpscollection**

# **Shared by Henry on 12-12-2023**

**For More Free Questions and Preparation Resources**

**Check the Links on Last Page**

#### **Question Type: MultipleChoice**

What does the document type control?

Note: There are 3 correct answers to this questions.

### **Options:**

- **A-** Whether postings to special periods are permitted
- **B-** Which posting keys are allowed for postings
- **C-** whether postings to secondary cost accounts are permitted
- **D-** Which account type are allowed for postings
- **E-** Whether negative posting are permitted

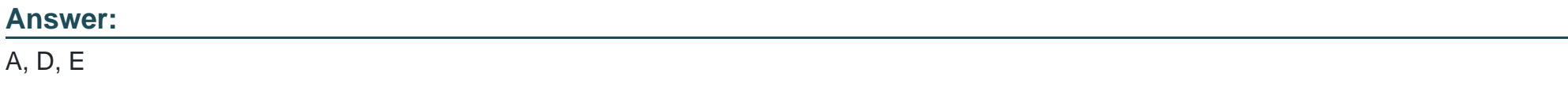

### **Question 2**

Which information is part of the Bank Master Data?

Note: There are 2 correct answers to this questions.

### **Options:**

### **A-** Data Medium Exchange (DME) details

- **B-** Control data
- **C-** Information for electronic payment transactions
- **D-** Address details

### **Answer:**

# **Question 3**

**Question Type: MultipleChoice**

Which parameters can you specify directly when you create a new correspondence type?

Note: There are 3 correct answers to this questions.

### **Options:**

- **A-** Reason code required
- **B-** Company code required
- **C-** Number of date fields requied
- **D-** Document number required
- **E-** Account required

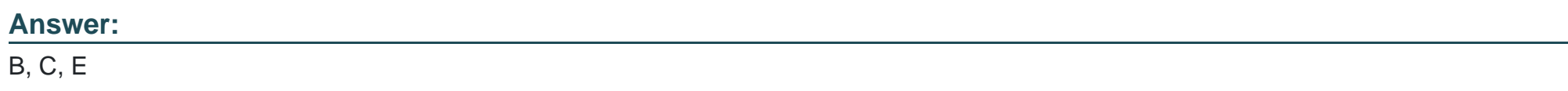

# **Question 4**

**Question Type: MultipleChoice**

Which of the following steps do you typically perform during a payment run with the automatic payment program?

Note: There are 2 correct answers to this questions.

### **Options:**

**A-** Define maximum amounts to be paid per supplier.

- **B** Review the payment proposal exception list.
- **C-** Maintain open item selection parameters.
- **D-** Rank bank accounts for payment.

### **Answer:**  B, C

### **Question 5**

**Question Type: MultipleChoice**

You want to configure the tax calculation procedures.

What are the main elements you need to define?

Note: There are 3 correct answers to this questions.

### **Options:**

**A-** Sequence of steps  $\vee$  Q Account Key

**B-** Condition type

**C-** Tax category

**D-** Tax code

### **Answer:**

A, B, C

# **Question 6**

### **Question Type: MultipleChoice**

What items are NOT cleared by automatic clearing program?

Note: There are 3 correct answers to this questions.

### **Options:**

- **A-** Items with- sales and use tax
- **B-** Statistical postings
- **C-** Items with withholding tax
- **D-** Noted items
- **E-** Items with value-added tax

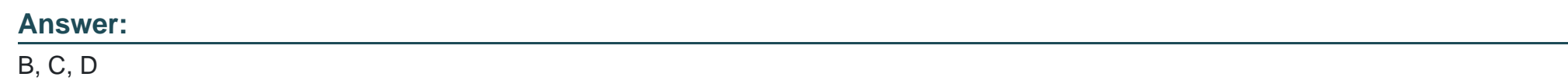

**Question Type: MultipleChoice**

You are asked to explain how assets under construction work in SAP S4/HANA

What should you highlight?

Note: There are 2 correct answers to this questions.

### **Options:**

- **A-** It's possible to post credit memos, ever after assets under construction are fully capitalized
- **B-** It's possible to post special tax depreciation and investment support for assets under construction
- **C-** It's possible to to use asset under construction with investment management
- **D-** It's possible to calculate and post depreciation in the balance sheet depreciation area for assets under construction

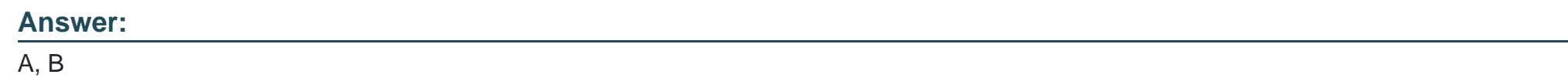

### **Question Type: MultipleChoice**

In your SAP S4/HANA system, you report financial values for two separate accounting principles. You post an acquisition for an asset that is capitalized in a single accounting principle.

If you use the application to post integrated asset acquisitions, how many documents will the system post?

### **Options:**

**A-** 2

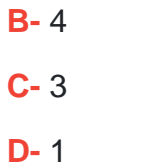

### **Answer:**

A

### **Question 9**

**Question Type: MultipleChoice**

which characteristics maps the business partner to the customer and supplier account groups?

### **Options:**

- **A-** Business partner role
- **B-** Business partner account group
- **C-** Business partner grouping
- **D-** Business partner view

 $\overline{C}$ 

### **Question 10**

### **Question Type: MultipleChoice**

You define custom currency type Zl for your company code. Which currency types must be stored in the Data End view?

Note: There are 2 correct answers to this questions.

### **Options:**

### **A-** Global currency

- **B-** Company code currency
- **C-** Document currency
- **D-** Custom currency type ZI

#### **Answer:**

B, C

### **Question Type: MultipleChoice**

Besides using the profit center, which options does General Ledger Accounting with document splitting provide to assign a segment to the posting lines?

Note: There are 2 correct answers to this questions.

### **Options:**

- **A-** BADI implementation (FAGL\_DERIVE\_SEGMENT)
- **B-** Definition of validation rules
- **C-** Standard account assignment, using constants
- **D-** Assignment of default segments to G/L accounts

### **Answer:**

A, D

#### **Question Type: MultipleChoice**

You are a group cash manager interested in the North American business market

What ate the personalization options available to you in SAP Fiori?

Note: There are 2 correct answers to this questions.

### **Options:**

**A-** You can manage user access to relevant apps for your team without help from an administrator

**B-** You can adapt the launchpad color theme according to predefined values for the cash report

**C-** You can create a title to take you directly to the cash position of the North America business market

**D**- You can create a title group with all the apps required for you daily business for easy access

#### **Answer:**

A, C

To Get Premium Files for C\_TS4FI\_2021 Visit

[https://www.p2pexams.com/products/c\\_ts4fi\\_202](https://www.p2pexams.com/products/C_TS4FI_2021)1

For More Free Questions Visit [https://www.p2pexams.com/sap/pdf/c-ts4fi-202](https://www.p2pexams.com/sap/pdf/c-ts4fi-2021)1